```
1 การใสเสนตาราง
 2 HTML
 3 \qquad \qquad4 คําสั่งตารางสลับสีแนวแถว เขียนคําสั่งดังตอไปนี้ในสวน <Head>
 5 <head><br>6 <style
 6 <style><br>7 table {
 7 table {
 8 font-family: arial, sans-serif;<br>9 horder-collapse: collapse;
9 border-collapse: collapse;<br>10 width: 100%;
10 width: 100%;<br>11 }
\begin{array}{c} 11 \\ 12 \end{array}12 td, th {<br>13 bord
13 border: 1px solid #dddddd;
14 text-align: left;<br>15 padding: 8px;
15 padding: 8px;<br>16 }
\begin{array}{c} 16 \\ 47 \end{array}17 tr:nth-child(even) {
18 background-color: #dddddd;<br>19 }
19 }
20 </style>
21 </head>
22
```
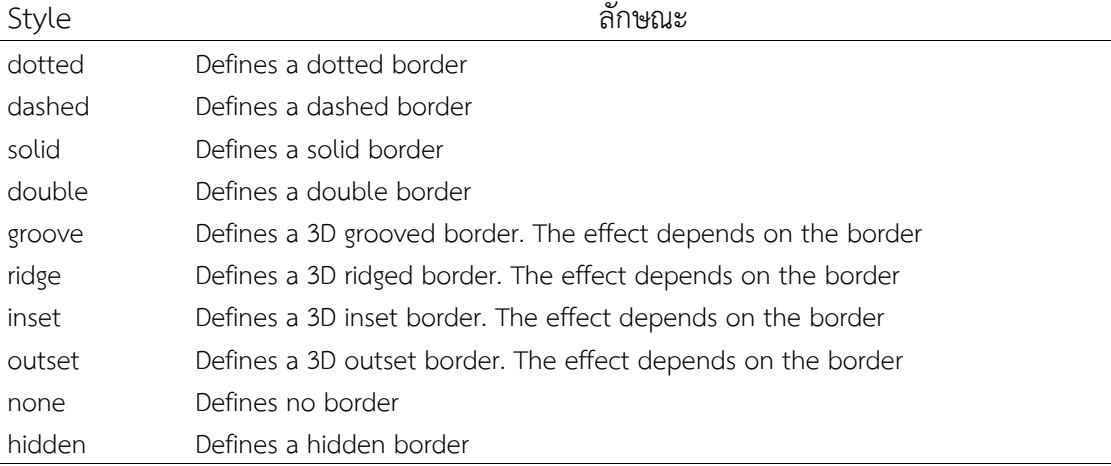

23

## 24 ตัวอย่างการเขียนคำสั่ง<br>25 <html>

```
25 <html><br>26 <head><br>27 <style
        <head>
27 <style><br>
28 p.d<br>
29 p.d<br>
31 p.d<br>
31 p.s<br>
32 p.g<br>
33 p.r<br>
536 p.m.ix {<br>
37 p.m.ix {<br>
39 x.fryle
              p.dotted {border-style: dotted;}
              p.dashed {border-style: dashed;}
30 p.solid {border-style: solid;}
31 p.double {border-style: double;}
32 p.groove {border-style: groove;}
              p.ridge {border-style: ridge;}
             p.inset {border-style: inset;}
              p.outset {border-style: outset;}
              36 p.none {border-style: none;}
              p.hidden {border-style: hidden;}
      38 p.mix {border-style: dotted dashed solid double;}
39 \times / \text{style}<br>40 \lt/head>
40 \times/head><br>41 \timesbody>
41 <br/>body> <br/> <br/> <br/> <br/> <br/> <br/> <br/> <br/> <br/> <br/> <br/> <br/> <br/> <br/> <br/> <br/> <br/> <br/> <br/> <br/> <br/> <br/> <br/> <br/> <br/> <br/> <br/> <br/> <br/> <br/> <br/> <br/> <br/> <br/> <br/
42 <p class="dotted">A dotted border.</p>
43 <p class="dashed">A dashed border.</p>
                   44 <p class="solid">A solid border.</p>
```
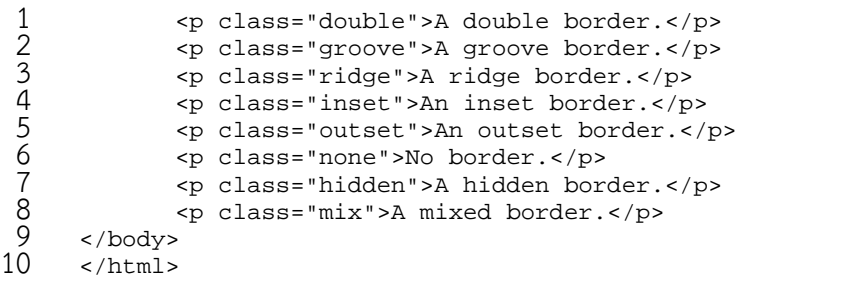

11 ผลลัพธ

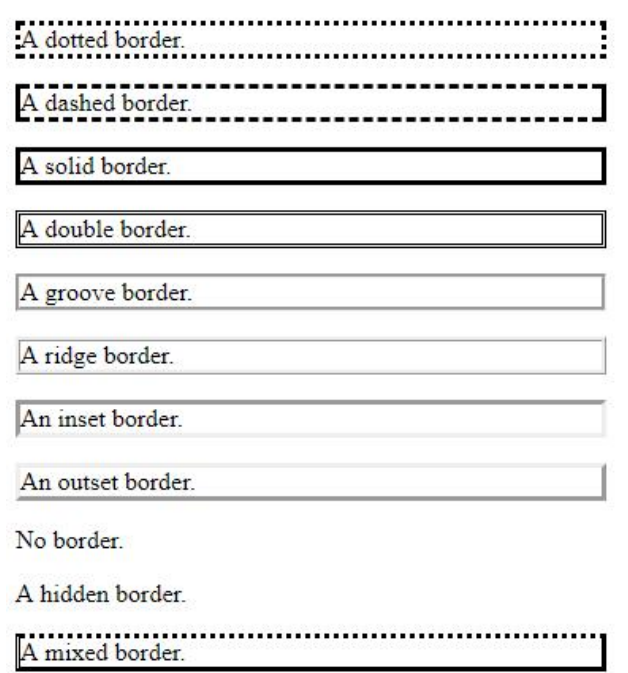

12

13

CSS

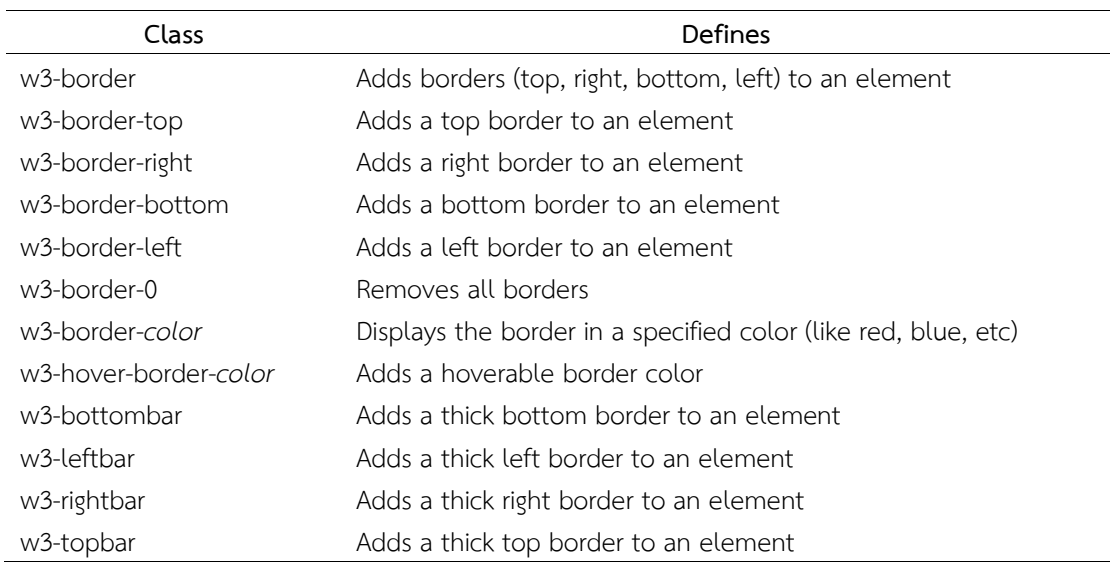